# SAP EDUCATION

## **SAMPLE QUESTIONS: C\_HANAIMP\_10**

SAP Certified Application Associate - SAP HANA 1.0

Disclaimer: These sample questions are for self-evaluation purposes only and do not appear on the actual certification exams. Answering the sample questions correctly is no guarantee that you will pass the certification exam. The certification exam covers a much broader spectrum of topics, so do make sure you have familiarized yourself with all topics listed in the exam competency areas before taking the certification exam.

### **Questions**

#### 1. What are the benefits of implementing SAP HANA with SAP ERP?

Note: There are 3 correct answers to this question.

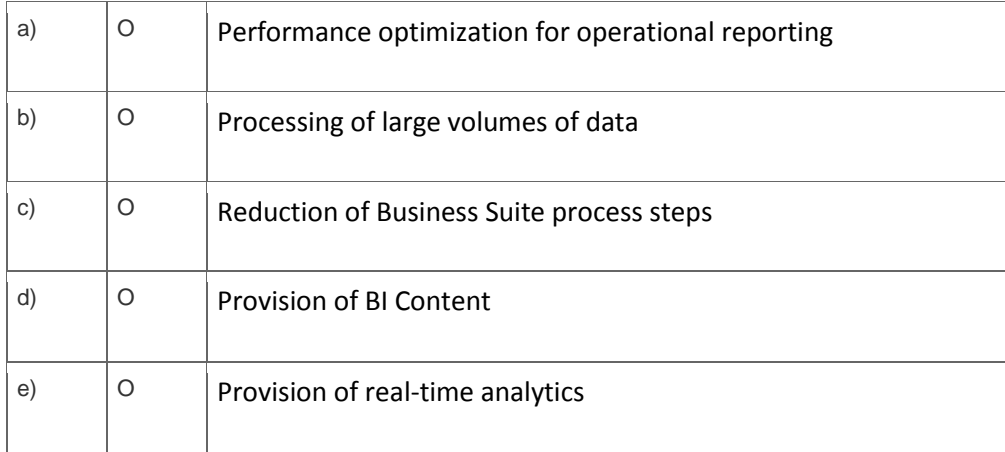

2. Which of the following would be reasons for building a calculation view with SQL script rather than the graphical interface?

ä.

Note: There are 2 correct answers to this question.

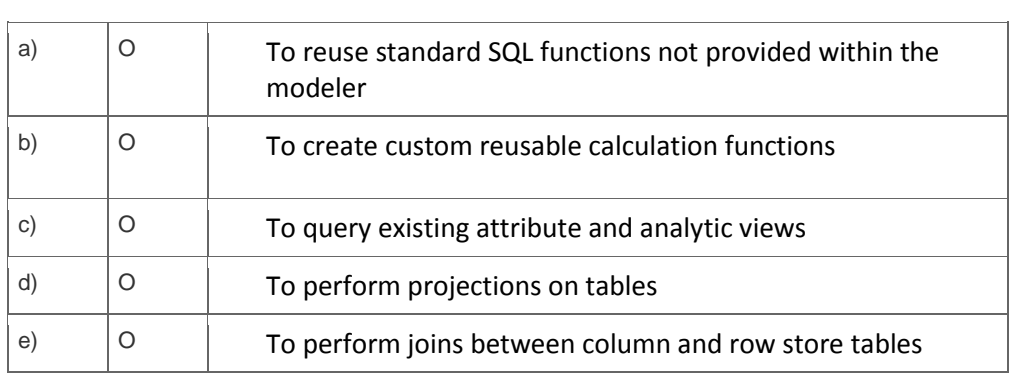

3. Which tool can you use to preview calculation view data?

Note: There are 2 correct answers to this question?

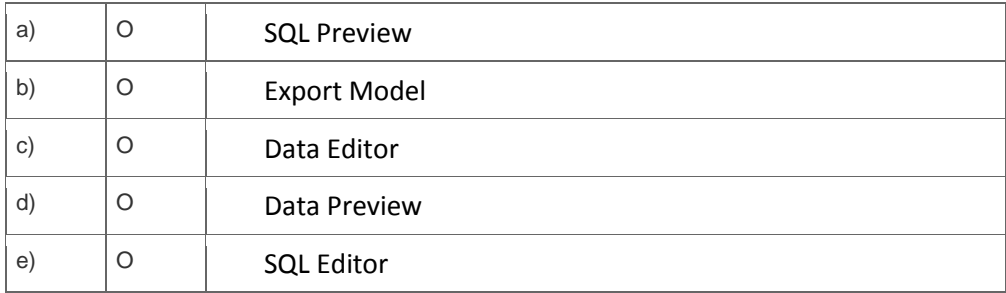

4. You have created a balances report with data from SAP HANA and want to check that the values on the report are correct.

With which of the following would you compare the balances on the report?

Please choose the correct answer.

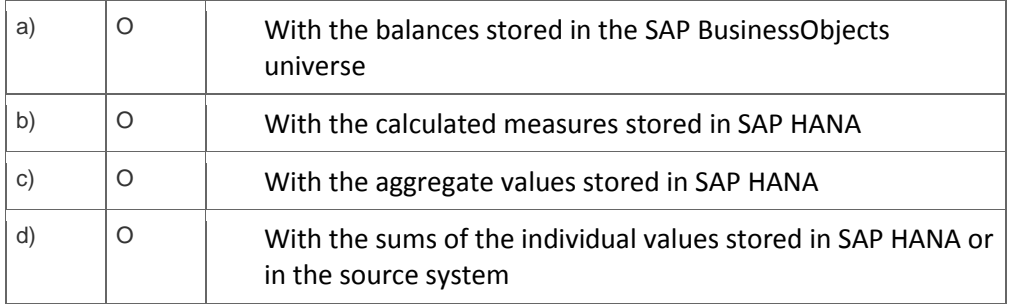

5. Which technology supports true real-time replication of SAP ERP Pool and Cluster tables in an SAP HANA database?

Please choose the correct answer.

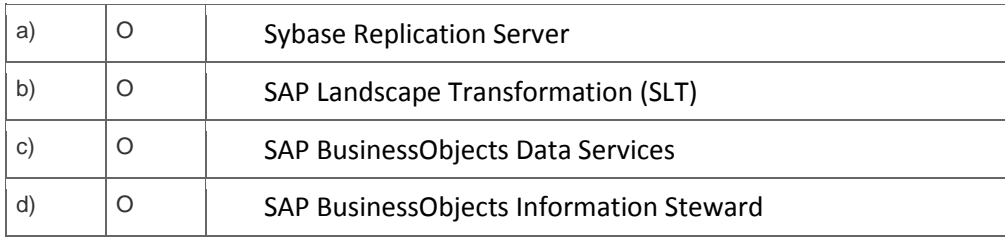

6. Which of the following settings are mandatory for configuring the import server in the SAP HANA studio?

Please choose the correct answer.

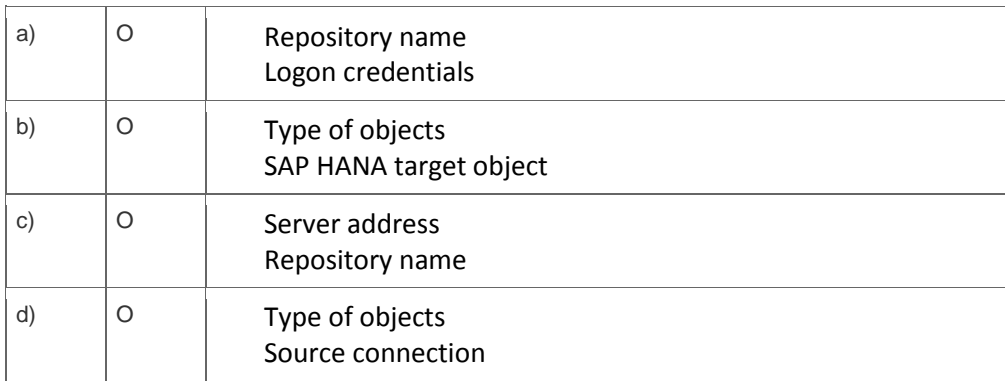

7. Which component of the Execution Control module breaks the query into executable parts?

Please choose the correct answer.

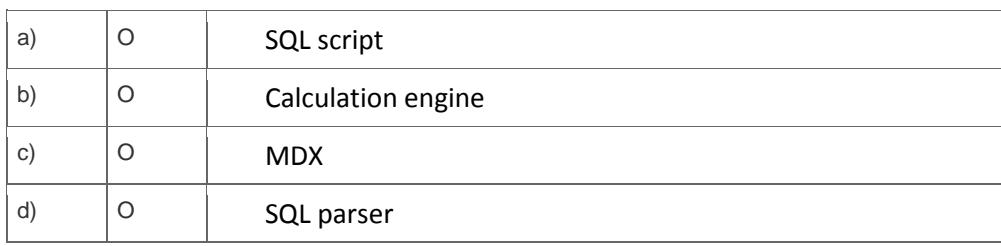

8. Which of the following tasks are mandatory if you want to use SAP BusinessObjects Explorer with SAP HANA for reporting?

Note: There are 3 correct answers to this question.

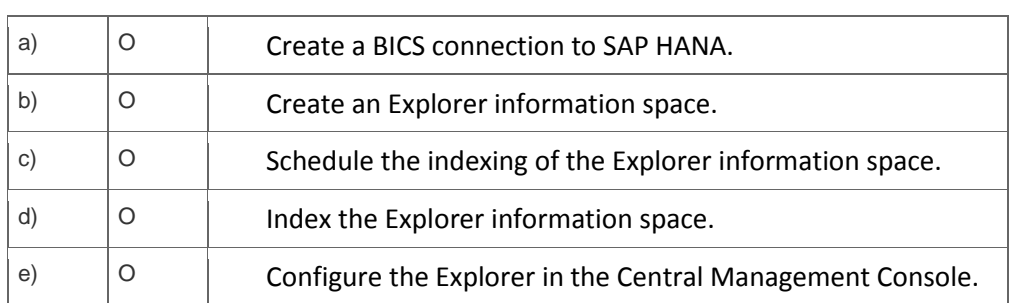

9. You want to grant authorization to a specific user to read data held in a view.

Which tasks do you perform in the User Editor of the SAP HANA studio to achieve this?

Note: There are 3 correct answers to this question.

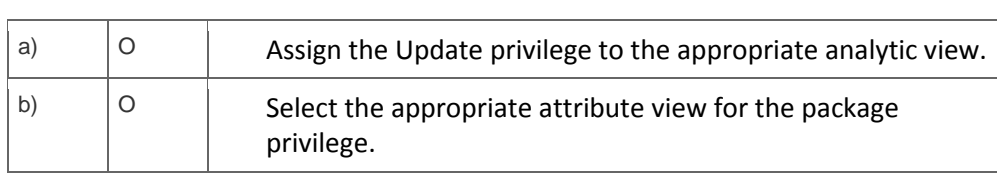

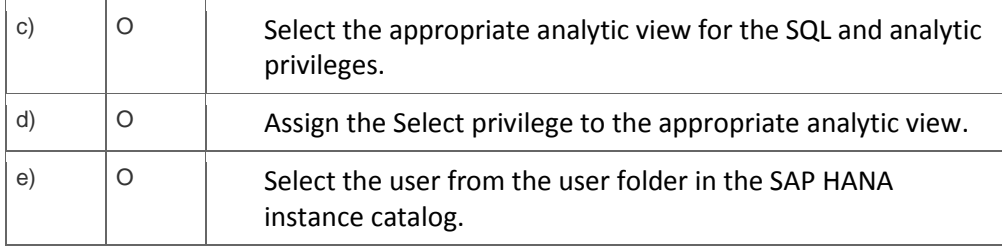

## **Solutions**

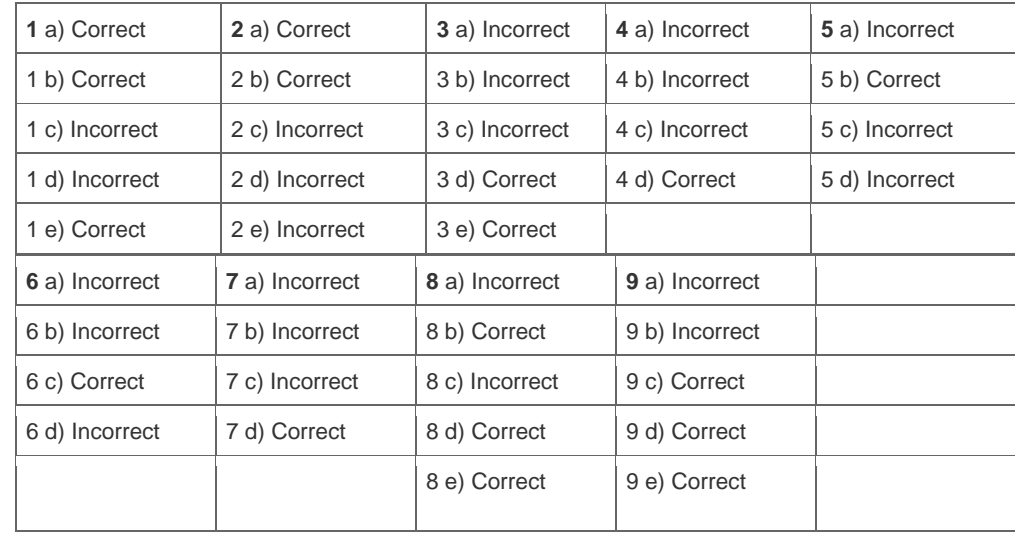

**Want to learn more?** [Contact SAP](http://www.sap.com/contactsap/) for more information.